### COMP 1010- Summer 2015 (A01)

Jim (James) Young

young@cs.umanitoba.ca

jimyoung.ca

### Hello!

James (Jim) Young young@cs.umanitoba.ca jimyoung.ca

office hours T / Th: 17:00 – 18:00 EITC-E2-582 (or by appointment, arrange by email)

## User-defined functionsmake your own commands

#### user-defined functions

user-defined functions: code which the user can write once and then use over and over. E.g., random was written once and you can use it over and over by calling random(number)

create once and use many times!

## Example: draw random squares

If the mouse is pressed, clear to white first If a key is pressed, clear to black first

Random place, random size, random color Global: max size

Tedius – repetitive

Let's make a new command called drawRandomSquare();

## user-defined functions require:

**function name**: the keyword used to invoke (use) the function. e.g., **ellipse** is a function name

**some code:** the processing code to run every time the function is invoked (called).

```
void functionName ()
{
    ...//code;
}
```

```
void functionName ()
 ...//java code;
void sayHello()
       text("Hello",100,100);
```

```
void sayHello()
      text("Hello",100,100);
... in your other code
sayHello();
```

this is a the name of a new command we just created!

#### create outside the draw and start blocks!

**note:** user-defined functions created outside the other blocks

you can place them before or after them, it is a matter of style

## jump around...

when a function is called, Processing remembers where it left off, and jumps to the function. When the function is done, it jumps back.

## program flow

```
void sayHello()
```

```
run each command in the
                                                        function (compartment) in
        text("Hello",100,100);
                                                        order
      to run this command, jump up here! To the compartment!
                  program starts here
                  as usual
void draw()
                                       run this command first,
                                       as usual
        sayHello();
                             when the function is done, come back here
        sayHello();
                             and continue where we left off
        and run the function again!
```

## Example: draw random squares

Let's make a new command called drawRandomSquare();

## functions and scope

**note: scope** is the range within which a variable exists. Outside of that scope, you cannot access or work with that variable.

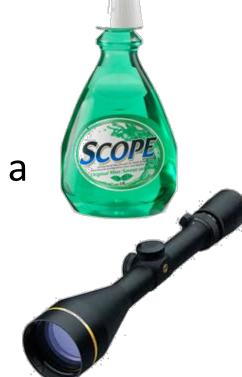

**blocks** define scope!

Functions each have their own scope – data in one method is not visible to other methods – try it

### variable scope is limited to its function

void sayHello() {

No nesting of scopes here

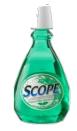

```
text(100,100,message);
void draw() {
 String message = "Hey there!";
 sayHello();
note: a variable declared in one function is not accessible
from another function!
      you cannot read it, or change it.
```

### the same variable name?

```
void sayHello()
 String message = "say hi";
 println(message);
void draw()
 String message = "Hey there!";
 sayHello();
 println(message);
```

variables in different scopes can have the same name, but they do not share data – they are completely separate.

vocab. variables within a function are called local variables

## function parameters

### Reusing code...

drawRandomSquares – great!

what if we want variation?

draw different sizes?

draw different colors?

We need to give parameters to the function.

### Send data to a function-> parameters

instead of
drawRandomSquares();

You want to do: drawRandomSquares(20); // max size

Or drawRandomSquares(20, 255); // max size, color

the numbers are parameters

### Send data to a function-> parameters

void functionName (parameterType parameterName)

```
You can add parameters to the function void drawRandomSquares() {
...
}
void drawRandomSquares(int size) {
```

```
void methodName (parameterType parameterName)
 ...//processing code;
                                                         function
                                                          header
                                   function
                                     body
```

## How to use parameters inside a function?

```
void drawRandomSquares(int size) {
    println(size);
}
```

the parameters become local variables

data from outside is **copied** into the size variable and you can use it within the function just as any other variable.

Update drawRandomSquares

# function parameters and... data is always copied

```
void changeData(int data) {
       data = data * 2;
                                  the information is copied
                                  here. inside the function you
                                  only have a copy. changes here
                                  do not reflect back!
void draw()
       int data = 4;
       changeData(data);
       println(data);
```

## Variant - keep tunnel vision!!!!!!

```
this variable name "data"
void changeData(int data) {
                                        is important for inside the function
                                        only, not related to how function is used
        data = data * 2;
                                  because information is copied, the
                                  "caller" can give a literal, a variable,
                                  do calculations, etc... NAME is irrelevant
void draw()
        int number = 4;
        changeData(number);
        println(number);
```

### another example...

make a function called statusPrint which prints a String message surrounded by -- and with its length appended in parenthesis. Print it in he bottom left corner

```
: e.g.,
if you call:
statusprint ("Hi!");
it will print:
-Hi!- (3)
```

## multiple parameters

a function can have as many parameters as you like, and they can be of different types!!

Let's update drawRandomSquare to also take the color

### multiple parameters – just use commas.

```
void drawRandomSquare(int maxSize, int color) {
...
}
```

```
you can mix types, e.g., have a double, a String, etc. you can have as many parameters as you want, usually <= ~3
```

## Another example...

Let's make a program with squares moving randomly around the screen – bad guys!

1 bad guy:

Global variables

finals: max move size (20), bg color bad guy color, size, x and y

#### Make random moves

Separate x and y

- can move left or right by max move
- so range of movement is -max...max
- If 20, then 40 possible positions (41?)
- how to generate this as a random number?
  - random(2\*max)-max -> -max...max

See the repetition? Hmm.

## Make sure doesn't move off the edges of the screen

Use ifs, or min and max

Draw the badguy – set the stroke and fill colors, too

## Scale to three bad guys!!!

What a mess...

## Use functions to simplify and reduce repeated code

New function! drawBadGuy(x, y, size, color);

Draw block is now a little simpler... but still a lot of code being repeated..

### Can we make a command like...

moveBadGuy(x, y, xmin, xmax, ymin, ymax)

moveBadGuy(badGuy1X, badGuy1Y, 0, width-1, 0, height-1)

No – since data is only copied in, any changes that happen in that function are not reflected back in our variables. It is thrown away.

# What functions give us data back? What do they look like?

```
max, min, random...
int result = max(10,4);
```

## Functions can only return one piece of data

They can give you an integer,

A float

A string

Etc.

### Send data back from a function:

let's make a function myMax(int a, int b) which gives us an integer to represent the largest of the two:

int bigger = myMax(5, 2); // expect 5 to be the answer

first – let's implement this using the tools we already have

we can calculate important information – but how do we send it back?

### Send data back from a function:

returnType functionName (parameterType parameterName)

```
int myMax(int a, int b) {
  int result = a;
  if (b>a)
     result = b;
  return result;
}
```

the return command does two things:

- it ends the function and returns to where it was called from
- it passes data along from the function to the caller

```
int myMax(int a, int b) {
  int result = a;
  if (b>a)
    result = b;
  return result;
    within the function
}
```

these are "local variables", only exists within the function. this name is not related to how you can use the function

```
...
int max = myMax(10,20);
```

```
int myMax(int a, int b) {
 int result = a;
 if (b>a)
      result = b;
 return result;
int max = myMax(10,20);
```